**บ ท ท ี่ 6**

## **ก า ร ใช ้ค อ ม พ ิว เต อ ร ์ช ่ว ย ว ิเค ร า ะ ห ์ค ว า ม ต ้า น ท า น ต ่อ ล ง ด ิน**

## **6.1 ก า ร ใช ้ค อ ม พ ิว เต อ ร ์ช ่ว ย ใน ก า ร ว ิเค ร า ะ ห ์ค ว า ม ต ้า น ท า น ต ่อ ล ง ด ิน**

จากการวิเคราะห์ที่ได้กล่าวไปแล้วบันการออกแบบความต้านทานต่อลงดินนั้นต้องเริ่มต้น วิเคราะห์กระแสผิดพร่องและแรงดันที่ไม่ไต้เกิดความผิดพร่องที่จุดต่างๆในระบบก่อน ซึ่งจะต้อง ทำการคิดความผิดพร่องที่จุดต่างๆหลายครั้ง ทำให้ต้องใช้เวลามากในการจัดทำค่ากระแสผิดพร่อง และแรงดันเฟสที่ไม่ไต้เกิดความผิดพร่องที่จุดห่างจากจุดต่อลงดินเป็นระยะต่างๆกันสำหรับค่า ความต้านทานต่อลงดินค่าต่างๆ ดังบันจึงมีความเหมาะสมที่จะทำการคำนวณดังกล่าวด้วย โปรแกรมคอมพิวเตอร์

### ประโยชน์ของโปรแกรมวิเคราะห์ค่าความต้านทานต่อลงดิน

ประโยชน์หลักที่ไต้จากการใช้โปรแกรมวิเคราะห์ค่าความต้านทานต่อลงดินได้แก่

1. สามารถทำการหาค่ากระแสและแรงดันของระบบเมื่อเกิดความผิดพร่องขึ้นในกรณี เฉพาะที่ทำทดลองในโปรแกรม

2. สามารถทำการหาค่ากระแสและแรงดันของระบบเป็นตารางเมื่อเกิดความผิดพร่องที่ ระยะต่างๆห่างจากจุดต่อความต้านทานลงดินที่ค่าความต้านทานต่อลงดินต่างๆกัน เพื่อนำไปใช้ใน การออกแบบระบบป้องกันความผิดพร่องลงดินต่อไป

# **6.2 ล ัก ษ ณ ะ แ ล ะ ร ูป แ บ บ ข อ ง โป ร แ ก ร ม ท ี่พ ัฒ น า ข ึ้น**

โปรแกรมที่พัฒนาขึ้นนี้ใช้งานกับระบบปฏิบัติการวินโดว์95 และ 98 ถูกพัฒนาโดยใช้ โปรแกรม Microsoft Visual Basic 6 สำหรับโครงสร้างของโปรแกรมสามารถแบ่งเป็น 3 ส่วนหลัก ไต้ดังนี้

- 1. ส่วนสร้างแผนผังสายเล้นเดี่ยว (Single-Line Diagram Section)
- 2. ส่วนคำนวณกระแสผิดพร่องและแสดงผล (Fault Calculation Section)
- 3. ส่วนแสดงตารางค่ากระแสและแรงดันของความผิดพร่องลงดินที่ระยะต่างๆของ ค่าความต้านทานผิดพร่องลงดินต่างๆกัน

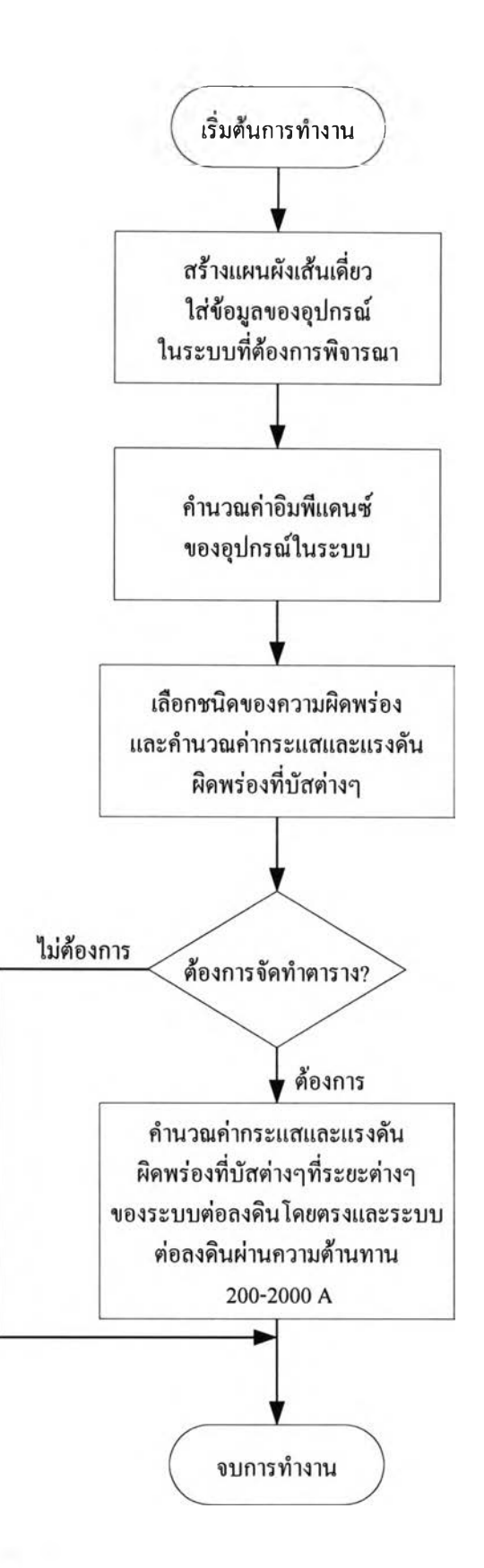

รุปที่ 6.1 แผนผังขันตอนการทำงานของโปรแกรมวิเคราะห์ความต้านทานลงดิน

ปรแกรมนีเริ่มต้นจาก การเขียนแผนผังเสันเดี่ยวและทำการใส่ข้อมูลอุปกรณ์ต่างๆ หลัง จากนันจึงทำการคำนวณกระแสผิดพร่องโดยในส่วนต่อไป และทำการแสดงค่ากระแสและแรงดัน ของความผิดพร่องลงดินที่ระยะต่างๆของค่าความต้านทานผิดพร่องลงดินต่างๆกันในส่วนสุดท้าย โดยขั้นตอนการทำงานแสดงได้ดังรูปที่ 6.1

### **6.2.1 ก า ร ใช ้งา น โป ร แ ก ร ม**

เมื่อเริ่มต้นใช้งานโปรแกรม โปรแกรมจะเข้าสู่หน้าต่างหลักดังรูปที่ 6.2

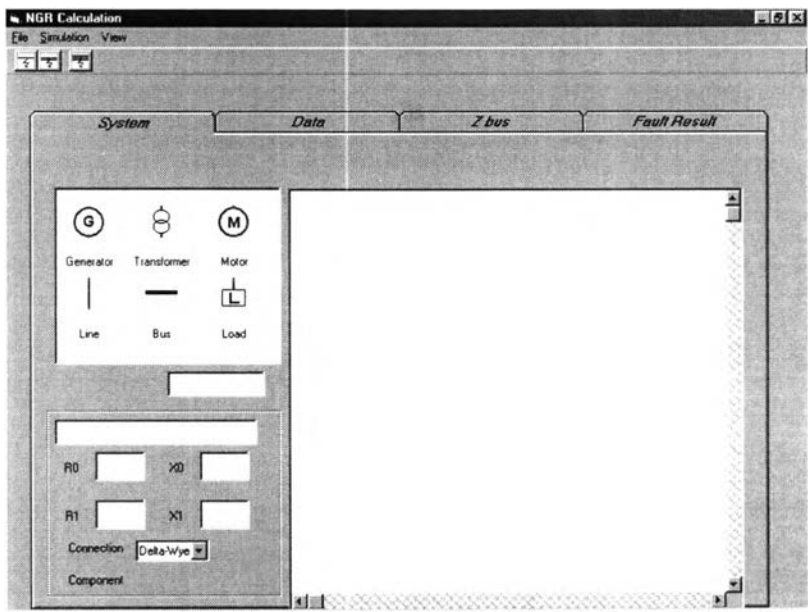

รูปที่ 6.2 หน้าต่างหลักของโปรแกรม

จากหน้าต่างหลักของโปรแกรมนันจะเปีนส่วนในการสร้างแผนผังเส้นเดี่ยวซึ่งประกอบ ด้วย 3 ส่วนย่อยคือ

1. ส่วนแสดงรูปอุปกรณ์ เป็นส่วนแสดงรูปอุปกรณ์หลักที่สามารถสร้างไต้ในระบบ ซึ่งมี 6 ชนิด ดังแสดงในตารางที่ 6.1

2. ส่วนแสดงรายละเอียดอุปกรณ์ เป็นส่วนที่แสดงชื่ออุปกรณ์และป้อนรายละเอียดของ อุปกรณ์แต่ละชนิด เมื่อต้องการคำนวณความผิดพร่องต้องใส่ค่าอิมพีแดนซ์ลำดับศูนย์และอิมแดบซ์ ลำดับบวกของอุปกรณ์ต่างๆให้ครบถ้วน

3. หน้าจอแผนผังเส้นเดี่ยว เป็นส่วนที่ใช้แสดงแผนผังเส้นเดี่ยวที่สร้างขึ้น โดยหน้าจอ แสดงผลนีสามารถเลือกให้แสดงตารางหรือไม่ก็ไต้

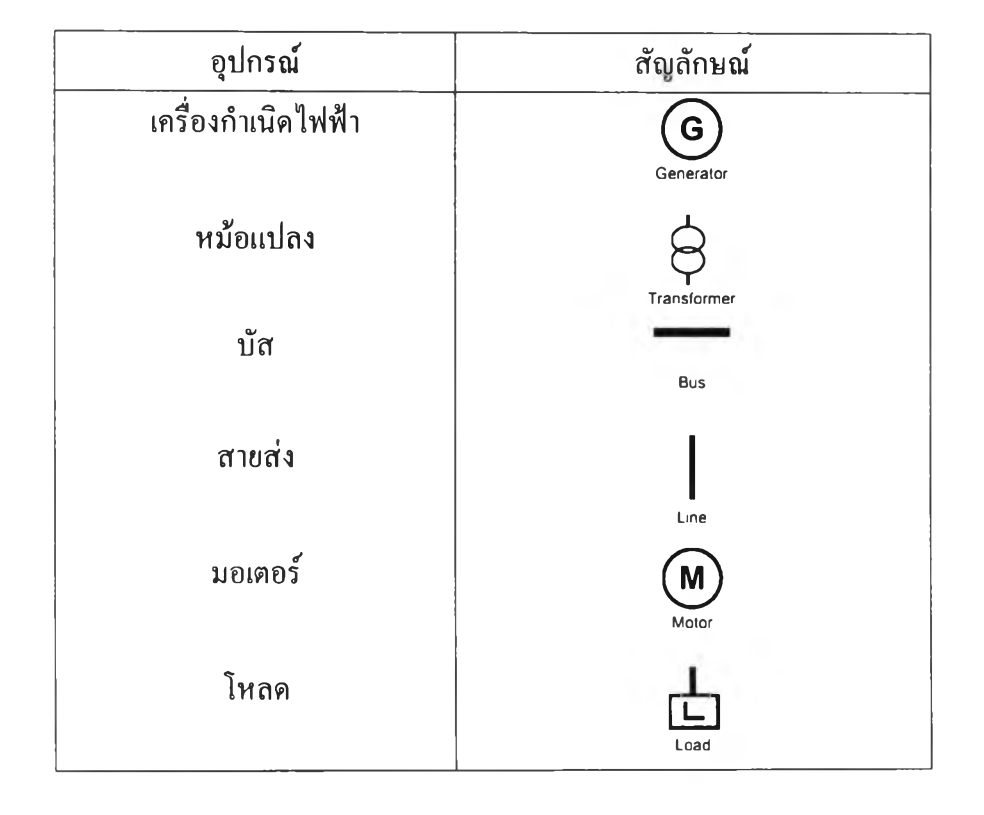

## **ตารางที่ 6.1 สัญลักษณ์ที่ใช้ในโปรแกรม**

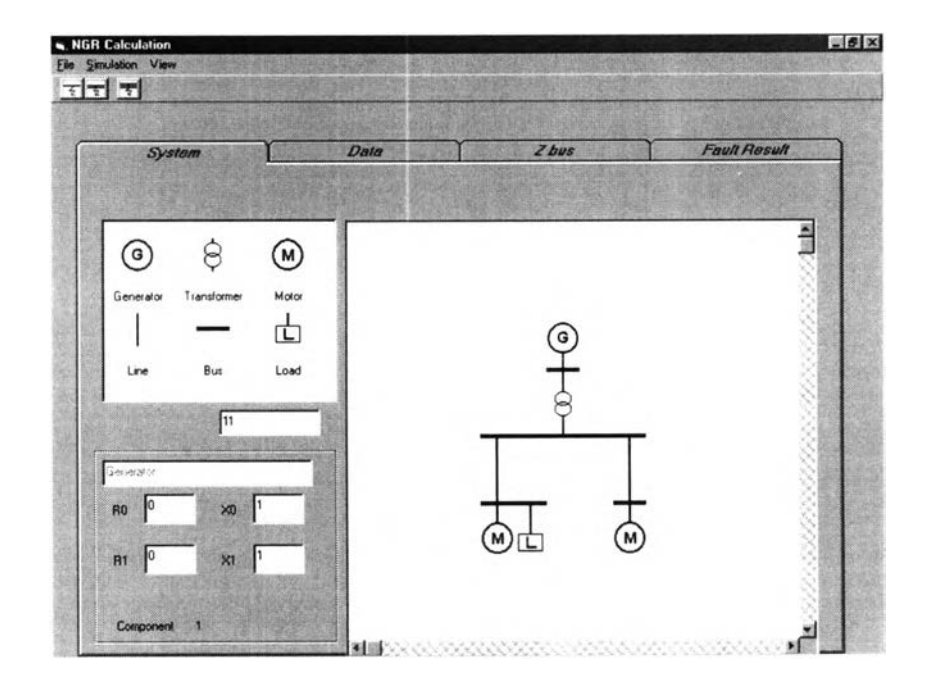

รุปที่ 6.3 ส่วนสร้างแผนผังเสันเดี่ยว

# **6.2.2 ข ั้น ต อ น ก า ร ท ำ ง า น ข อ ง โป ร แ ก ร ม**

การใช้งานโปรแกรมมีขั้นตอนดังต่อไปนี้

1. เมื่อเช้าสู่หน้าต่างหลักแล้ว เริ่มสร้างแผนผังเล้นเดี่ยวได้โดยวิธีการ Drag-Drop เมาส์ จากส่วนแสดงรูปอุปกรณ์ มาวางในส่วนหน้าจอแสดงแผนผังเล้นเดี่ยว โดยรายละเอียดของ อุปกรณ์**แต่**ละอุปกรณ์จะแสดงในส่วนแสดงรายละเอียดอุปกรณ์ หลังจากนันทำการใส่ข้อมูลให้ ครบล้วน

2. การวาดบัสนั้นสามารถเพิ่มความยาวของบัสได้โดยการใส่ค่าตัวเลขความยาวของบัสที่ ช่อง "Number of Block" ในส่วนแสดงรายละเอียดของบัส

3. สามารถเลือกค่าความด้านทานต่อลงดินที่หม้อแปลง "Transformer 1" ได้ โดยเช้าใน ส่วน "View" ที่แถบเมนูแล้วเลือก "NGR Setting"

4. เมื่อทำการใส่ข้อมูลของอุปกรณ์ต่างๆเรียบร้อยแล้วจะทำต้องเข้าไปในส่วนของ "Data" กดปม "Data Processing" เพื่อทำการคำนวณบัสอิมพีแดนซ์ลำดับศูนย์และลำดับบวกของระบบซึ่ง ผลลัพธ์จะปรากฎในส่วนของ "Z bus"

5. ทำการคำนวณความผิดพร่องในกรณีที่สร้างขึ้นดังรูปในส่วนแรกโดยกดที่ Simulation ในส่วนของแถบเมนูแล้วเลือกความผิดพร่องที่ต้องการคำนวณ หรือกดปมลัดเพื่อคำนวณความผิด พร่องได้ดังรูปที่ 6.4

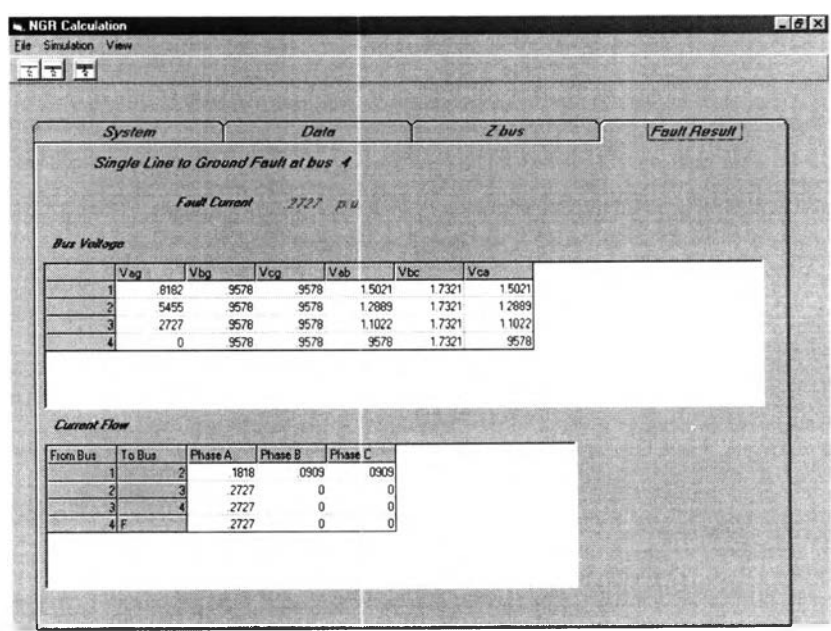

รฺปที่ 6.4 ผลการคำนวณความผิดพร่อง

**6. สามารถคำนวณค่าตารางกระแสและแรงดันของค่าความต้านทานต่อลงดินต่างๆได้โดย กดป่มที "Make NGR Table" ผลที่แสดงจะเปีนค่ากระแสและแรงดันเมื่อเกิดความผิดพร่องที่ระยะ ต่างๆของค่าความต้านทานต่อลงดินต่างๆกันดังรูปที่ 6.5**

| MGR Table<br>$-6x$                |                                      |          |                      |                      |                     |                      |                      |                      |                             |                      |                      |                      |                      |                          |
|-----------------------------------|--------------------------------------|----------|----------------------|----------------------|---------------------|----------------------|----------------------|----------------------|-----------------------------|----------------------|----------------------|----------------------|----------------------|--------------------------|
| View Plot<br><b>Fault Current</b> |                                      |          |                      |                      |                     |                      |                      |                      |                             |                      |                      |                      |                      |                          |
|                                   | <b>Da</b>                            | 200      | 300                  |                      |                     |                      |                      |                      |                             |                      |                      |                      |                      | $\overline{\phantom{a}}$ |
| kan                               | 0 6780 9833                          | 198 9166 | 297 4768             | 400                  | 800                 | 600                  | 700                  | 800                  | 900                         | 1000                 | 1100                 | 1200                 | 1300                 | $\mathbf{1}$             |
|                                   | 4789 0782                            | 198 138  | 295 6514             | 395 365              | 492 529             | 588 9189             | 684 4876             | 779.19               | 872 9841                    | 965.8302             | 1057 6912            | 1148 5329            | 1238 3236            | 13270                    |
|                                   | $\overline{\mathbf{z}}$<br>3699 7481 | 197 3392 | 293 7628             | 391 9958<br>388 4883 | 487 0813            | 580 8256             | 673 154              | 763 9997             | 053 3033                    | 941 0133             | 10270852             | 1111 482             | 1194 1734            | 12751                    |
|                                   | 3013 5693                            | 196 5211 | 291.8155             | 384 8565             | 481 386<br>475 4768 | 572 3431<br>563.5402 | 661 2636             | 748 0682             | 832 693                     | 915 0895             | 995 2231             | 1073 0725            | 1148 6283            | 12218                    |
|                                   | 2541 8782<br>í                       | 195 6846 | 289 8137             | 381 114              | 469 3864            | 554 4823             | 648 9406             | 731 6006<br>714.7826 | 811 4688                    | 888 5184             | 962 7437             | 1034 1585            | 1102 7928            | 11686                    |
|                                   | g<br>2197 7666                       | 194 8306 | 287 7621             | 377 2744             | 463 1461            | 545 2304             | 636 3004<br>623 448  | 697 7787             | 789 909<br>769 2518         | 861 6928             | 930 1757<br>897 9393 | 995 4222             | 1057 516             | 11165<br>1068            |
|                                   | 6<br>1935 6672                       | 193 96   | 205 6647             | 373.3506             | 456 7856            |                      |                      |                      |                             | 834 9378             |                      | 957 3834             | 1013 4147            | 10180                    |
|                                   | 7<br>1729 3952                       | 1930735  | 283 5258             | 369 3551             | 450 3327            | 535 841<br>526 3654  | 610 4777             | 600 731              | 746.6961                    | 808 5132             | 866 3556             | 920 4184             | 970 9098             |                          |
|                                   | ß<br>1562 8366                       | 192 1722 | 281 3497             | 365.2997             | 443 813             |                      | 597 4722             | 663 7605             | 725 4034                    | 782 6202             | 835 6592             | 884 7845             | 930 2654             | 9723                     |
|                                   | g<br>1425 5329                       | 191 2567 | 279 1401             | 361 1958             | 437 2505            | 516 8497             | 584 5036             | 646.9672             | 704.5014                    | 757 4085             | 806.0127             | 850.6435             | 891 6258             | 9292                     |
|                                   | 10<br>1310 4005                      | 190 328  | 276 9011             | 357054               | 430 6668            | 507 3351             | 571 633              | 630 4328             | 684 0879                    | 732 9849             | 777 5201<br>750.24   | 818 0833             | 855 0467             | 8887                     |
|                                   | 11<br>1212.4717                      | 189.3868 |                      |                      |                     | 497 8576             | 558 9121             | 614 2219             | 664.2352                    | 709 4202             |                      | 787 1367             | 820 5214             | 8507                     |
|                                   | 12<br>1128 1592                      | 188 4341 | 274 6363<br>272 3494 | 352 8844<br>348 6962 | 424.0816<br>4175127 | 486.4486<br>479 135  | 546 3833<br>534 0809 | 598 3844<br>582 9576 | <b>644 9939</b><br>626 3972 | 686 7568<br>665 0146 | 724 1956<br>699 304  | 757 7962             | 788 0004<br>757 4061 | 815.2<br>791             |
|                                   | $\overline{13}$<br>1054 8082         | 187 4705 | 270 0438             | 344 4982             | 410 9757            | 469 9397             | 5220323              | 567 9679             | 608 4634                    | 644 1963             | 675 7834             | 730 0264<br>703 7729 | <b>728 6444</b>      | 750 8                    |
|                                   | $\overline{14}$<br>990 4118          | 186.4969 | 267 7228             | 340.2984             | 404 4847            | 460 8817             | 510 2562             | 553 4326             | 591 1998                    | 624 2914             | 653 3586             | 678.9695             | 701.6122             | 721.7                    |
|                                   | 15<br>933 4249                       | 185 514  | 265 3896             | 336 1041             | 398 062             | 451 9768             | 498 7741             | 539 3616             | 574 6044                    | 605 2798             | 6320657              | 655 5429             | 676 2031             | 694 4                    |
|                                   | 16<br>882 6383                       | 184.5227 | 263 0472             | 331 9222             | 391 688             | 443 2374             | 487 591              | 525 7588             | 558 6685                    | 567 1347             | 611 855              | 633 4169             | 652 311              | 6689                     |
|                                   | 17<br>837 0924                       | 183 5235 | 260 6983             | 327 7586             | 385 4022            | 434 6737             | 476 7155             | 512 6231             | 543.3781                    | 5698249              | 592 6739             | 612 5146             | 629 833              | 6450                     |
|                                   | 18<br>796 016                        | 182 5173 | 258 3456             | 323 6189             | 379 2021            | 426.2932             | 466 1512             | 499 9496             | 528 7155                    | 553 316              | 574 4686             | 592 7606             | 608 6703             | 6225                     |
|                                   | 19<br>758 7819                       | 181 5048 | 255.9918             | 319.5083             | 373 0943            | 418 1013             | 455 8989             | 487.7302             | 514 6602                    | 537 5721             | 557.1854             | 574 0818             | 588 7297             | 601 S                    |
|                                   | $\overline{\mathbf{z}}$<br>724 8752  | 180 4865 | 253 6391             | 315 431              | 367 0844            | 410 1019             | 445 9571             | 475 9548             | 501.1903                    | 522 5567             | 540.7718             | 556.4085             | 569 9238             | 581.6                    |
|                                   | 21<br>693 8689                       | 179 4633 | 251 2898             | 311 3911             | 361 1766            | 402 297              | 436 3225             | 464 6114             | 488 2823                    | 508 2334             | 525 1767             | 539 6745             | 552 171              | 563 C                    |
|                                   | $\overline{\mathbf{z}}$<br>665 4062  | 178.4356 | 248 9458             | 307 3921             | 355 3745            | 394.6875             | 426 9903             | 453 6868             | 475 9127                    | 494 5664             | 510.3514             | 523 8178             | 535 3959             | 545.4                    |
|                                   | $\overline{23}$<br>639 1865          | 177.4042 | 246 6093             | 303 4371             | 349 6806            | 387 2731             | 417 9546             | 443 1671             | 464 0576                    | 4815208              | 496 2496             | 508 78               | 519 5285             | 5298                     |
|                                   | $\overline{24}$<br>614 9546          | 176.3696 | 244.2819             | 299.5287             | 344 097             | 380.0527             | 409 2086             | 433 0379             | 452 6935                    | 469.0632             | 482 8272             | 494 5069             | 504 5043             | 5131                     |
|                                   | 25<br>592 4928                       | 175 3324 | 2419653              | 295 6692             | 338 6249            | 373 0241             | 400 7448             | 423 2843             | 441 7972                    | 457 1615             | 470 043              | 480 9479             | 490 264              | 4982                     |
|                                   | 26<br>571 614                        | 174 2932 | 239 6611             | 291 8607             | 333 2651            | 366 1849             | 392 5552             | 413 8917             | 431 3463                    | 445 7849             | 457858               | 468 0562             | 476 7529             | 484 2                    |
|                                   | $\overline{27}$<br>552 1565          | 173.2524 | 237 3706             | 288 1047             | 329 0177            | 359 5318             | 384.6315             | 404 8453             | 421 319                     | 434 9045             | 446 2359             | 455 7882             | 463 9204             | 4709                     |
|                                   | 28<br>533 98                         | 172 2107 | 235 0952             | 284 4026             | 322 8827            | 353 0612             | 376 9653             | 396 1309             | 411 6946                    | 424 4927             | 4351426              | 444 1036             | 451 7207             | 4582                     |
|                                   | 29<br>516 962                        | 171 1684 | 2328359              | 280 7555             | 317 9593            | 346.7692             | 369 548              | 387 7343             | 402 4529                    | 414 5236             | 424 5465             | 432 9651             | 440 1111             | 4462                     |
|                                   | $\overline{\mathbf{10}}$<br>500 9952 | 170 1262 | 230 594              | 277 1642             | 312 9468            | 340 6518             | 362.371              | 379 6417             | 393 575                     | 404.9727             | 414.4177             | 422 3381             | 429 0523             | 434.8                    |
|                                   | $\overline{31}$<br>485 9852          | 169 0844 | 228 3703             | 273 6294             | 308 144             | 334 7044             | 355 4257             | 371 8401             | 385 0427                    | 395 8171             | 404 7287             | 412 1906             | 418 5086             | 4239                     |
|                                   | R<br>471 8483                        | 168 0434 | 226.1657             | 270 1515             | 303 4494            | 328.9228             | 348 7037             | 364 3165             | 376 8387                    | 387 0351             | 395 4537             | 402 493              | 408 4465             | 4135                     |
|                                   | B<br>458 5106                        | 167 0037 | 223 9811             | 266 7308             | 298 8616            | 323 3022             | 342 1969             | 357 0587             | 368 9467                    | 378 6063             | 386 5687             | 393 2178             | 398 8356             | 4036                     |
|                                   | $\overline{34}$<br>445 9062          | 165 9658 | 221 8171             | 263 3674             | 294 3787            | 317 8381             | 335.8971             | 350 055              | 361 3512                    | 370 5119             | 378 0514             | 384 3398             | 389 6477             | 394 1                    |
|                                   | x<br>433 9763                        | 164 9298 | 219 6743             | 260 0612             | 289 999             | 312 526              | 329 7965             | 343 294              | 354.0374                    | 362 7338             | 369 8808             | 375 8351             | 380 8566             | 3851                     |
|                                   | 36<br>422 668                        | 163 8963 | 217 5532             | 256 812              | 285 7204            | 307 3611             | 323 8874             | 336 7649             | 346 9916                    | 355 2553             | 362 0376             | 367 6821             | 372 4385             | 376                      |
|                                   | $\overline{37}$<br>411 9341          | 162 8656 | 215 4545             | 253 6197             | 291 5409            | 302 3391             | 318 1625             | 330 4574             | 340 2006                    | 348 0607             | 354 5036             | 359 8604             | 364 3709             | 3682                     |
|                                   | $\overline{\mathbf{36}}$<br>401 7318 | 161.8379 | 213 3784             | 250.4837             | 277 4584            | 297 4554             | 312 6146             | 324 3618             | 333 6521                    | 341 1352             | 347.2619             | 352 3512             | 356 6334             | 3602                     |
|                                   | 38<br>3920227                        | 160 8137 | 211 3252             | 247 4037             | 273 4707            | 292 7055             | 307 2369             | 318 4687             | 327 334 3                   | 334 465              | 340 2967             | 345 1368             | 349 2067             | 3526                     |

**รูปที่ 6.5 ส่วนแสดงผลตารางค่ากระแสและแรงดันของความต้านทานต่อลงดินต่างๆกัน**

**7. สามารถเลือกดูตารางค่ากระแสผิดพร่อง ตารางค่าแรงดันผิดพร่องเฟส B และเฟส C โดย เลือกที่ "View" ในหน้าต่าง "NGR Table" นั้น**